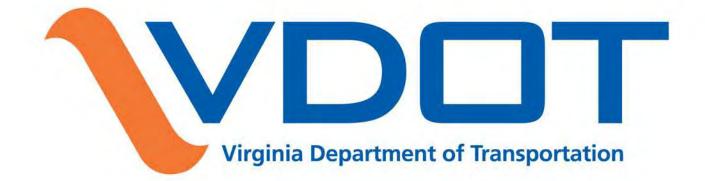

#### Plow4VA Contractor User Guide

13 July 2018 Severe Weather Team

## **External Vendor Portal Page**

| irginia.gov Agencies   Gover                  | nor                              | Search Virginia.Gov                                                                     |
|-----------------------------------------------|----------------------------------|-----------------------------------------------------------------------------------------|
| Severe Weather Application System (SWA        | AS) - Vendor Registration Portal |                                                                                         |
| eVA Number *                                  | ? Register with eVA              |                                                                                         |
| New SWAS Vendor                               |                                  |                                                                                         |
| Email Address *                               | 3                                |                                                                                         |
| District Contact List                         |                                  |                                                                                         |
| Submit Swas ID                                |                                  |                                                                                         |
| VDOT Virginia Department<br>of Transportation |                                  |                                                                                         |
| Copyright 2017 VDOT. All rights reserved.     | 1                                | VDOT Central Office 800-367-7623 (toll-free)<br>1401 F. Broad St 711 (hearing impaired) |

- This is the external vendor portal page that will show when you click on the <u>www.plow4va.com</u>
- <u>If you are an Existing vendor</u> enter a valid eVA Number, SWAS ID and Email address. Check the I am not a robot box. You will receive an email with a link to the first page on the Create Agreement Page. **NOTE:** If you want to work in another district then you will need to go in as a new vendor.
- <u>If you are a New vendor</u> enter a valid eVA Number, Email and check the new SWAS Vendor box. Check the I am not a robot box. You will be directed to the first page on the Create Agreement Page.

#### **Time Out Session Message**

- Note: Session time out is set at 20 minutes. You will receive the above message if your session times out.
- If your session times out on the location, terms, contact, or truck page you will be redirected to the home page and you will need to use the link in the email that was sent to you.
- If your session times out before you enter any information then you will be redirected to the home page and you will need to re-enter your information.
- If your session times out on the review page, you will need to enter your name and submit. The agreement should then submit.

# Errors for Invalid External Page Information

- Entering an invalid eVA ID and correct email address "Not a Valid eVA Vendor. Please click Register with eVA link to verify your eVA number or register. This link takes you directly to Virginia's eProcurement portal"
- Entering an invalid email address "You must enter a valid email address"
- Entering an invalid SWAS ID "The SWAS ID field or New SWAS Vendor field is required"

# Vendor Help

- Click on the individual question marks to get your eVA ID and make changes to your account.
- If you forgot your SWAS ID, click on the "Forgot SWAS ID" box and an email will be sent to your email address.
- If the screen freezes while you are working in it. Click the refresh button and it will send you back to the location page. Your information will not be lost. You will need to click the next button/s until you are back on the screen you were working on.
- Once you are on the Location Page, use the "Previous" and "Next" buttons to navigate.

# **Location Information** Page

|                      |   |                  |                    |                   | Agreement Guid |
|----------------------|---|------------------|--------------------|-------------------|----------------|
| 0                    |   | - (B)            |                    |                   |                |
| Location Information |   | Terms & Initials | Vendor Information | Truck Information | Review Dates   |
| District *           |   |                  |                    |                   |                |
| NOVA                 | V |                  |                    |                   |                |
| AHQ (Choice 1) *     |   | AHQ (Choice 2)   |                    | AHQ (Choice 3)    |                |
| 11 Burke AHQ         | ~ | 6 Lorton AHQ     | $\sim$             | 3 Chantilly AHQ   | $\sim$         |

- When the correct information is entered on the portal page and submitted, you will be redirected to the Create Agreement page.
- Select the District and up to three Area Headquarters (AHQ).
- Click the next button to proceed to the Terms Page.

### Errors for Invalid Location Information

- If you choose the same AHQ more than once You will receive the following message: "Each AHQ must have unique value selected"
- If first AHQ box not picked You will receive the following message "The AHQ 1 field is required"

#### Vendor Help

- VDOT District Offices click on this link to get the district contact information. <u>http://www.virginiadot.org/about/districts.asp</u>
- There is a link to this Agreement Guide for help with filling out the agreement. The link displays on every page throughout the process.

## Terms & Initials Page

| reate Agreement                                                                                                    |                                                                                                    |                                                                                                    |                                                                                                    | Agreement Gu                                                                                                    |
|----------------------------------------------------------------------------------------------------|----------------------------------------------------------------------------------------------------|----------------------------------------------------------------------------------------------------|----------------------------------------------------------------------------------------------------|----------------------------------------------------------------------------------------------------|
| •                                                                                                    | <b>B</b>                                                                                                    |                                                                                                    |                                                                                                    |                                                                                                    |
| Location Information                                                                                                    | Terms & Initials                                                                                                    | Vendor Information                                                                                                    | Truck Information                                                                                                    | Review Dates                                                                                                    |
| are hereby incorporated into this con-<br>normally available for review at the p<br>B. APPLICABLE LAWS AND<br>Virginia and any litigation with respe-<br>ssues in controversy arising from the<br>Section 2.2-4366). ADR procedures<br>rules and regulations.<br>C. ANTI-DISCRIMINATION:<br>of 1964, as amended, as well as the<br>Americans With Disabilities Act and<br>organization shall not discriminate a<br>religious belief, refusal to participate<br>organizations that contract with pub | ntract in their entirety. The procedure<br>purchasing office and is accessible of<br>COURTS: This solicitation and any<br>ect thereto shall be brought in the co-<br>re award of the contract or any contr<br>are described in Chapter 9 of the V<br>By submitting their bids, bidders cer<br>e Virginia Fair Employment Contract<br>Section 2.2-4311 of the Virginia Put<br>gainst any recipient of goods, service<br>in a religious practice, or on the bas<br>lic bodies to account for the use of the | the Commonwealth of Virginia Vendors<br>e for filing contractual claims is in section<br>the Internet at www.eva.virginia.gov<br>resulting contract shall be governed in<br>urts of the Commonwealth. The agence<br>actual dispute using Alternative Dispu-<br>endors Manual. The contractor shall c<br>tify to the Commonwealth that they will<br>ing Act of 1975, as amended, where a<br>blic Procurement Act (VPPA). If the aw-<br>ses, or disbursements made pursuant<br>sis of race, age, color, gender or nation<br>he funds provided; however, if the faith<br>funds shall be subject to audit by the p | ion 7.19 of the Vendors Manual. A c<br>v under "Vendors Manual" on the vent<br>in all respects by the laws of the Corry<br>y and the contractor are encourage<br>the Resolution (ADR) procedures (Corr<br>omply with all applicable federal, stat<br>I conform to the provisions of the Fe<br>pplicable, the Virginians With Disab<br>vard is made to a faith-based organition<br>to the contract on the basis of the re<br>nal origin and shall be subject to the<br>o-based organization segregates pu | copy of the manual is<br>endors tab.<br>mmonwealth of<br>ed to resolve any<br>ode of Virginia,<br>ate and local laws,<br>ederal Civil Rights Act<br>bilities Act, the<br>ization, the<br>ecipient's religion,<br>e same rules as other<br>ublic funds into |
| n every contract over \$10,000 the p                                                                                                    | provisions in 1. and 2. below apply:                                                                                                    | as follows:                                                                                                    |                                                                                                    |                                                                                                    |
| tials                                                                                                    |                                                                                                    |                                                                                                    |                                                                                                    |                                                                                                    |
| cds                                                                                                    |                                                                                                    |                                                                                                    |                                                                                                    |                                                                                                    |
| I agree to the above terms                                                                                                    |                                                                                                    |                                                                                                    |                                                                                                    |                                                                                                    |
|                                                                                                    |                                                                                                    |                                                                                                    |                                                                                                    |                                                                                                    |

- Review the terms, enter your initials, and check "I agree to the above terms". Click the "Next" and the Vendor information screen appears.
- The terms will be locked once the "Next" button is clicked.

# Errors for Invalid Terms & Initials Page Information

• If you do not enter initials – You will receive the following message: "The initials field is required and You must agree to terms"

#### **Contact Information** Page – Part 1

| ommonwealth of Virginia |                  |                    |                            | Annoment Cuide  | <u>Virginia.gov</u> <u>Find an Agency</u> |
|-------------------------|------------------|--------------------|----------------------------|-----------------|-------------------------------------------|
| Create Agreement        |                  |                    |                            | Agreement Guide |                                           |
| 0                       | B                |                    |                            | 0               |                                           |
| Location Information    | Terms & Initials | Vendor Information | Truck Information          | Review Dates    |                                           |
| Contact Name            |                  | Vendor             | Name                       |                 |                                           |
| Jane Doe                |                  | Jane               | & Jimmie's Asphalt Company |                 |                                           |
| Vendor Address          |                  | City/Co            | ounty                      |                 |                                           |
| 123 Highway 17          |                  | RUTI               | HER GLEN                   |                 |                                           |
| State                   |                  | Zip Co             | de                         |                 |                                           |
| VA                      |                  | 2254               | 6                          |                 |                                           |
| E-mail                  |                  | eVA Re             | gistration Number          |                 |                                           |
| Jane@MyAsphalt          | com              | VSOC               | 00000123123                |                 |                                           |
| Phone Number            |                  | Alterna            | te Phone Number            |                 |                                           |
| 804-123-1234            |                  |                    |                            |                 |                                           |
|                         |                  |                    |                            |                 |                                           |

- Information fields are populated by the eVA ID that is entered.
- Prepopulated information is not editable.
- Alternate phone number can be entered.
- If your company was ever terminated for default, then check the box.
- If any information is incorrect at this time, go to eVA and have it changed. You must wait for the overnight refresh for the updated information to appear in Plow4VA.

## **Contact Information** Page – Part 2

| Agency of the Commonweal | th of Virginia                                                         |                           | Virginia.gov Find an Agency |
|--------------------------|------------------------------------------------------------------------|---------------------------|-----------------------------|
|                          | SWAM Certified (Yes/No)?                                               | SWAM Certification Number |                             |
|                          | YES 🗸                                                                  | 123123                    |                             |
|                          | Employees<250 (Yes/No)?                                                | Number of Employees       |                             |
|                          | Υ.                                                                     |                           |                             |
|                          | <\$10 Million average gross revenue over the past 3 years? (Yes/No)?   |                           |                             |
|                          | *                                                                      |                           |                             |
|                          | G Select this checkbox if your company was ever terminated for default |                           |                             |
|                          |                                                                        |                           |                             |
|                          | State Corporation Commission (SCC) Virginia SCC Form                   |                           |                             |
|                          |                                                                        | 2 Upload SCC Document     |                             |
|                          | Workman's Comp (WC) Insurance Expiration Date                          |                           |                             |
|                          | 09/17/2020                                                             | ᆂ Upload WC Document 🛛 🕑  |                             |
|                          | General Liability (GL) Insurance Expiration Date                       |                           |                             |
|                          | 11/20/2020                                                             | ᆂ Upload GL Document 🕑    |                             |
|                          |                                                                        |                           |                             |
|                          |                                                                        | • Previous                | Next O                      |
|                          |                                                                        |                           |                             |

- If you are SWAM certified, your certification number will prepopulate.
- If you are not SWAM certified or not identified as SWAM, please fill in the fields in order.
- If you need assistance with SCC click this link: <u>http://www.scc.virginia.gov/clk/viewimg.aspx</u>
- Click on the "Virginia SCC Form" link to fill out the SCC form, then attach the SCC document by clicking on the "Upload SCC Document" button.
- Enter WC and GL insurance expiration dates and upload documents.
- Click the Next button to be directed to the Truck Page.

# Truck Information Page

| reate Ag | greement            |                  |      |                   |          |           | Agreement G  |
|----------|---------------------|------------------|------|-------------------|----------|-----------|--------------|
|          | 0                   | (8)              |      |                   |          |           |              |
| 1        | ocation Information | Terms & Initials | V    | endor Information | Truck In | formation | Review Dates |
| Add Tru  | ck                  |                  |      |                   |          |           |              |
| VIN      | Vehicle Tag         | Year             | Make | Model             | Status   | Edit      | Delete       |

- If you are a new vendor, there will be no trucks to choose from. You will need to select the Add Truck link.
- If you are an existing vendor, your trucks that are already in SWAS will display at the top of the page.

### **Truck Information** Page - Part 1

| An Agency of the | Commonwealth of Virginia | а                 |                      |                 |       |               |        |             |                  |          |                 | Virginia.gov Find an Agen |
|------------------|--------------------------|-------------------|----------------------|-----------------|-------|---------------|--------|-------------|------------------|----------|-----------------|---------------------------|
|                  | Create Agree             | ement             |                      |                 |       |               |        |             |                  |          | Agreement Guide |                           |
|                  | Loca<br>Add Truck        | ation Information |                      | B<br>& Initials |       | Vendor Inform | nation | Т           | ruck Information | 'n       | Review Dates    |                           |
|                  | VIN/Serial N             | Number            | Vehicle Tag          | Year            | Make  | Model         | Status | Edit        | Delete           | Ins. Doc | Reg. Doc        |                           |
|                  | 1234                     |                   | 1234                 | 2018            | Tesla | х             | Saved  | G           | 童                | <b>A</b> | Δ               |                           |
|                  | Add/Edit Tru             | ick               |                      |                 |       |               |        |             |                  |          |                 |                           |
|                  |                          | New O             | Existing             |                 |       |               |        |             |                  |          |                 |                           |
|                  |                          | Truck Type        |                      |                 |       |               | True   | ck Name/Abb | reviation        |          |                 |                           |
|                  |                          | BID LINE          | 1: MGP \$1500 - 4 WD | Pick 🗸          |       |               | 4\     | NDPick      |                  |          |                 |                           |
|                  |                          | VIN/Serial N      | umber                |                 |       |               | Plat   | e No.       |                  |          |                 |                           |
|                  |                          | 123546879         | 9                    |                 |       |               | IA     | MATEST      |                  |          |                 |                           |
|                  |                          | Validate          | VIN                  |                 |       |               |        |             |                  |          |                 |                           |
|                  |                          | Year              |                      |                 |       |               |        |             |                  |          |                 |                           |
|                  |                          | 2017              |                      |                 |       |               |        |             |                  |          |                 |                           |
|                  |                          | Make              |                      |                 |       |               | Mod    | lel         |                  |          |                 |                           |
|                  |                          | Toyota            |                      |                 |       |               | R      | AV4         |                  | 1        |                 |                           |

- When selecting the Add Truck button, this screen will appear.
- Fill out all the required fields.
- For equipment that does not have a VIN, enter the Serial Number.
- For equipment without a plate number, enter N/A.

## Truck Information Page - Part 2

| Plow Length                                             | Spreader Capacity                                                      |               |
|---------------------------------------------------------|------------------------------------------------------------------------|---------------|
| 1                                                       | 2                                                                      |               |
| □ For VDOT Spreader/Plow, check box if vehicle has been | rigged                                                                 |               |
| Insurance Expiration Date                               |                                                                        |               |
| 01/29/2021                                              | LUpload Insurance Document<br>Citakepath/PLOW/VA Insurance Policy.docx |               |
| Registration Expiration Date                            | C-takepathiPLOW49A insurance Policy.docx                               |               |
| 03/12/2021                                              | Upload Registration Document C:Viskepath/PLOW4VA Insurance Policy.docx |               |
| Requested Hourly Rate                                   |                                                                        |               |
| 80                                                      |                                                                        |               |
|                                                         | Save X Cancel                                                          |               |
|                                                         | © Pre                                                                  | evious Next O |

- If you are requesting a VDOT plow/spreader, check "For VDOT Spreader/Plow, check box if vehicle has been rigged" if your vehicle has been previously rigged.
- Add insurance and registration (for licensed equipment) expiration dates.
- Upload your insurance and registration (for licensed equipment) documents.
- Select the Cancel button to clear all fields.
- Once all equipment information has been entered, select the Save button.
- If you have more than one truck, repeat these steps to add all of your trucks.

# Truck Information Page – Summary

| rginia.gov 4     | Agencies   Governor | -                 |              | _      | _             |       | Se         | arch Virginia |
|------------------|---------------------|-------------------|--------------|--------|---------------|-------|------------|---------------|
| Create Agreement |                     |                   |              |        |               |       | Agre       | ement Guide   |
| Location Inform  | nation Term         | E<br>s & Initials | Vendor Infor | mation | Truck Informa | ation |            | • Dates       |
| Add Truck        | Vehicle Tag         | Year              | Make         | Model  | Status        | Edit  | Delete     |               |
| 123546879        | IAMATEST            | 2017              | Toyota       | RAV4   | Saved         | G     | â          |               |
|                  |                     |                   |              |        |               |       | O Previous | Next 🔿        |

- When a truck is saved, this grid will show at the top of the page with all the truck information that was entered.
- If you need to edit the information, click on the edit button.
- If you added the wrong truck, click on the delete button.
- You can make changes to the trucks while in Saved status. Once you submit the agreement then no changes can be made.
- Once all trucks have been added click next.
- If you need to go back to a previous screen click on the Previous button.

# **Errors for Invalid Truck Information**

- If truck type field is not entered, you will receive the following message : "The Truck Type field is required"
- If VIN is not entered, you will receive the following message: "The VIN field is required"
- If Vehicle Tag is not entered, you will receive the following message: "The Vehicle Tag field is required"
- If Year is not entered, you will receive the following message: "The Year field is required"
- If Make not entered, you will receive the following message: "The Make field is required"
- If Model not entered, you will receive the following message: "The Model field is required"
- If Requested Hourly Rate not entered, you will receive the following message: "The Requested Hourly Rate field is required". If you exceed the maximum allowed hourly rate, you will receive an error until you are at or below the max rate.
- If the insurance document is not uploaded There will be no message. A pop up will display saying Data Save in Progress.
- On the truck grid there will be a red flag F that will display under the Review title. Click the Edit Button Edit to go back to that truck and upload the document.

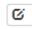

• If you click on the next button before adding the Insurance document you will receive the following message (One/more Trucks have missing insurance attachments.)

#### **Review Dates** Page – Part 1

| reate Agreement                                                                                      |                                                                               |                                                                                                    |                                                        | Agreement Guid |
|----------------------------------------------------------------------------------------------------|-------------------------------------------------------------------------------|----------------------------------------------------------------------------------------------------|--------------------------------------------------------|----------------|
| •                                                                                                    |                                                                               |                                                                                                    |                                                        |                |
| Location Information                                                                                 | Terms & Initials                                                              | Vendor Information                                                                                            | Truck Information                                      | Review Dates   |
| Equipment Pickup: 05/25/2017                                                                         |                                                                               |                                                                                                    |                                                        |                |
| Equip Return: 05/29/2017                                                                             |                                                                               |                                                                                                    |                                                        |                |
| Last Mobilization Date: 05/16/2017                                                                   |                                                                               |                                                                                                    |                                                        |                |
| Signup Session: Sometime before if                                                                   | t snows!                                                                      |                                                                                                    |                                                        |                |
| After submitting your agreement you                                                                  | u will receive an email with a link t                                         | o your agreement packages                                                                                     |                                                        |                |
|                                                                                                    | nit agreement?                                                                |                                                                                                    |                                                        |                |
| In compliance with the<br>imposed therein, the u<br>with the Agreement at                            | ndersigned submits thi<br>the price(s) indicated i                            | ment Services Agreement<br>s Agreement and agrees t<br>n the Agreement. The und<br>e attached hereto is true. | to furnish the services in<br>lersigned firms hereby o | n accordance   |
| In compliance with the<br>imposed therein, the u<br>with the Agreement at<br>information provided in | ndersigned submits thi<br>the price(s) indicated i<br>in the agreement and th | s Agreement and agrees t                                                                                      | to furnish the services in<br>lersigned firms hereby o | n accordance   |
| imposed therein, the u with the Agreement at                                                         | ndersigned submits thi<br>the price(s) indicated i<br>in the agreement and th | s Agreement and agrees t<br>n the Agreement. The und                                                          | to furnish the services in<br>lersigned firms hereby o | n accordance   |

- When you click the next button on the truck page, the review dates page screen will show.
- Review the dates for the District you have chosen.
- Read the compliance statement.
- Add your first name, middle initial and last name and click the Submit button.

#### **Review Dates** Page – Part 2

Virginia.gov Agencies | Governor

Search Virginia.Gov

Thank you for submitting agreement package

- Once you click on the submit button you will receive the above message.
- An email will be generated and sent to you with the link to your agreements and any additional information.
- Close your browser to exit.

# **Submitted Agreements** (Existing Vendor Dashboard)

| Agreement Da  | shboard                       |               |                            |           |              |      |      |        |            |
|---------------|-------------------------------|---------------|----------------------------|-----------|--------------|------|------|--------|------------|
| Active Packag | ges [Please click on the Viev | v/Edit button | to review or edit a packag | le]       |              |      |      |        |            |
|               |                               |               |                            |           |              |      |      | Add No | ew Package |
| Package ID    | Renewal Package ID            | District      | Area Headquarters          | Status    | Total Trucks | View | Edit | Delete | Review     |
| 2550          |                               | NOVA          | Manassas AHQ               | Completed | 4            | ٢    | ø    | Ĩ      |            |
| 2557          |                               | NOVA          | Leesburg AHQ               | Submitted | 1            | ٢    | Ø    | Î      |            |

- Once you have submitted agreements you can click on the link provided in the email and you will be directed to an agreements dashboard page.
- This will show what status the agreements are in.
- You can click on the view icon only. No fields will be editable.
- Once you click on the view icon, there will be a button to print the agreement.
- You can add a new package by clicking the Add New Package button.

# Submitted Agreements (New Vendor Dashboard)

| Agreement Da  | shboard                      |                       |                       |           |              |      |      |        |        |
|---------------|------------------------------|-----------------------|-----------------------|-----------|--------------|------|------|--------|--------|
| Active Packag | jes [Please click on the Vie | w/Edit button to revi | ew or edit a package] |           |              |      |      |        |        |
| Package ID    | Renewal Package ID           | District              | Area Headquarters     | Status    | Total Trucks | View | Edit | Delete | Review |
| 2481          |                              | Fredericksburg        | Rumford               | Submitted | 1            | ۲    | ø    | Ē      |        |
|               |                              |                       |                       |           |              |      |      |        |        |

- Once you have submitted agreements you can click on the link provided in the email and you will be directed to an agreements dashboard page.
- This will show what status the agreements are in.
- You can click on the view icon only. No fields will be editable.
- Once you click on the view icon, there will be a button to print the agreement.

## **Rejected Agreement Page**

| Virginia.gov   | Agencies | Governor          |          |          |              |           |        | Search Virginia. |
|----------------|----------|-------------------|----------|----------|--------------|-----------|--------|------------------|
| Agreement List |          |                   |          |          |              |           |        |                  |
|                |          |                   |          |          |              |           | Add    | I New Package    |
| Package ID     | District | Area Headquarters | Assigned | Status   | Total Trucks | View/Edit | Delete | Review           |
| 137            | NOVA     | 2 Merrifield AHQ  |          | Rejected | 1            | C         | Ê      | 1 <b>-</b>       |
|                |          |                   |          |          |              |           |        |                  |

- If you are an existing vendor and any of your agreements are rejected you will be sent an email with a link to the agreements dashboard page.
- The agreement that is rejected will have a flag icon
- Click on that agreement and make the necessary changes.
- You will need to resubmit the agreement so it can be reviewed and approved.
- Note: If you are a new vendor you will not get an email to a dashboard page.

### **Rejected Truck Page**

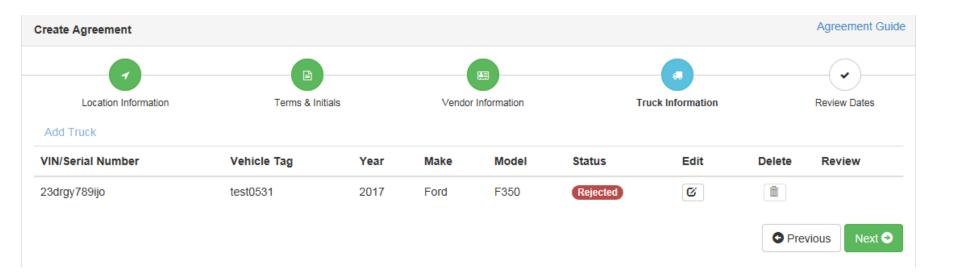

- If any trucks are rejected you will receive an email with a link to the agreement that has the rejected trucks.
- This is the screen that will show.
- You can click on the edit icon Edit to make changes to the truck or you can click on the trash can icon to delete the truck.

### Rejected Truck Page – Cont'd

| Create Agreement |                       |      |          |           |                 |      | Agreement Guide |
|------------------|-----------------------|------|----------|-----------|-----------------|------|-----------------|
| Location Infor   | mebon Tem             |      | Vancor k | Normation | I ruck linterna | bon  | Review Dates    |
| VIN              | Vehicle Tag           | Year | Make     | Model     | Statuc          | Edit | Delete          |
| 123546879        | IAMATEST              | 2017 | Tayota   | RAV4      | (Hejected)      | Ø    | 8               |
| Add/Edit Truck   |                       |      |          |           |                 |      |                 |
| O Replace O Re   | imove O Edit          |      |          |           |                 |      |                 |
| @ New O Exist    | ang                   |      |          |           |                 |      |                 |
| Truck Type       |                       |      |          |           |                 |      |                 |
| 4 WEREINGTE AR   | te Vehicle with Owner |      |          |           |                 |      |                 |
| VIN              |                       |      |          |           |                 |      |                 |
| 123546879        |                       |      |          |           |                 |      |                 |
| Plate No         |                       |      |          |           |                 |      |                 |
| IAMATEST         |                       |      |          |           |                 |      |                 |
| Year             |                       |      |          |           |                 |      |                 |
| 2017             |                       |      |          |           |                 |      |                 |
| Make             |                       |      |          |           |                 |      |                 |
| Toyota           |                       |      |          |           |                 |      |                 |
| Model            |                       |      |          |           |                 |      |                 |
| RAV4             |                       |      |          |           |                 |      |                 |
| Plaw Length      |                       |      |          |           |                 |      |                 |
| a                |                       |      |          |           |                 |      |                 |
| Spreader Capaol  |                       |      |          |           |                 |      |                 |
| C C              | -7                    |      |          |           |                 |      |                 |
| Requested Hourt  | N Data                |      |          |           |                 |      |                 |
| 95               |                       |      |          |           |                 |      |                 |
|                  |                       |      |          |           |                 |      |                 |

- When you click on the edit icon, this page will show.
- You can either remove, replace or edit the truck information.
- Save your changes.
- Resubmit the agreement so it can be reviewed and approved.

#### **Error Messages**

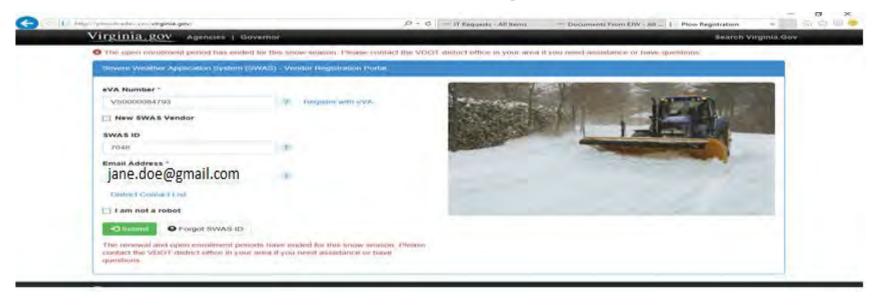

- If the open enrollment period has ended for the season you will get this message: "The open enrollment period has ended for this snow season. Please contact the VDOT District office in your area if you need assistance or have questions."
- The New SWAS Vendor checkbox will be disabled.

#### **Error Messages**

| irginia.gov Agencies   Gove                                                                                    |                                                                                                    | Search Virginia.G                                                                                                    |
|----------------------------------------------------------------------------------------------------|----------------------------------------------------------------------------------------------------|----------------------------------------------------------------------------------------------------|
| Severe Weather Application system (39)                                                                         | Adi) - Vendor Registration Portal                                                                                                    |                                                                                                    |
| eVA Number -                                                                                                   |                                                                                                    |                                                                                                    |
| V10000081338                                                                                                   | Segualor with dVA                                                                                                    | Here Harrison and the                                                                                                    |
| New SWAS Vendor                                                                                                |                                                                                                    | STATE OF THE REAL PROPERTY OF THE REAL PROPERTY OF |
| SWAS ID                                                                                                    |                                                                                                    |                                                                                                    |
| 5769                                                                                                    | The second second secon | and the second second se                                                                                                    |
| Email Address -                                                                                                |                                                                                                    |                                                                                                    |
| John.Doe@yahoo.com                                                                                             | +                                                                                                    |                                                                                                    |
| 1 am not a robot                                                                                               |                                                                                                    |                                                                                                    |
| Constant O Forget SWAS ID                                                                                      |                                                                                                    |                                                                                                    |
| You are not eligible to renew. Open errol<br>VDDT district officer in your area if you ne                      |                                                                                                    |                                                                                                    |
| the second second second second second second second second second second second second second second second s |                                                                                                    |                                                                                                    |

- If you are not eligible to renew. Then you will receive this error message. "You are not eligible to renew. Open enrollment has not started. Please contact the VDOT District office in your area if you need assistance or have questions."
- The New SWAS Vendor checkbox will be disabled.